## **怎么样才能多开一个股票散户账户? gupiaozhishiba.com**

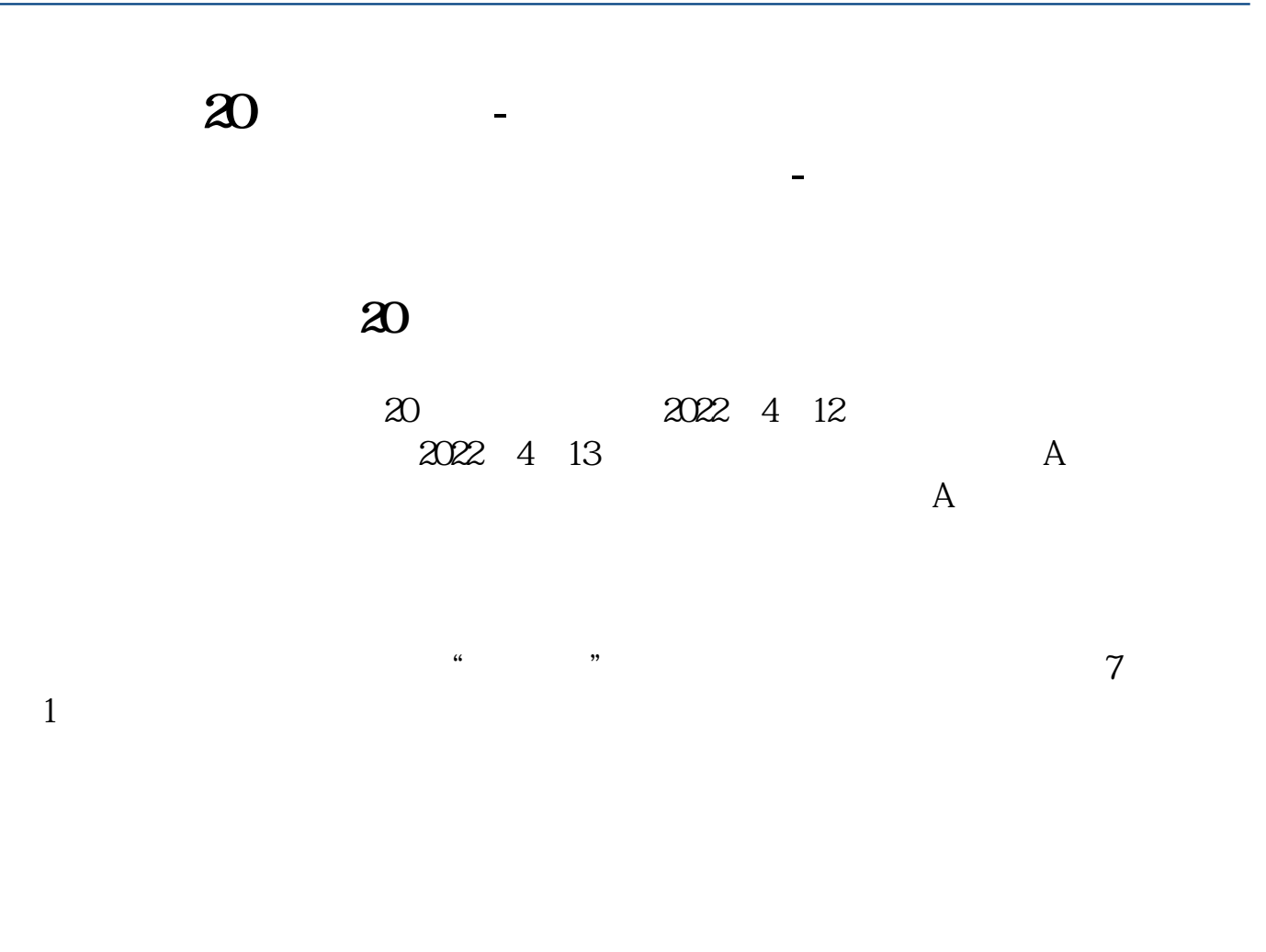

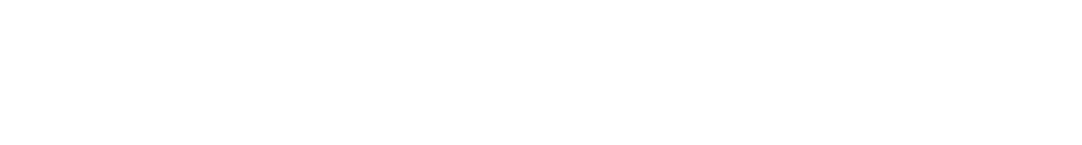

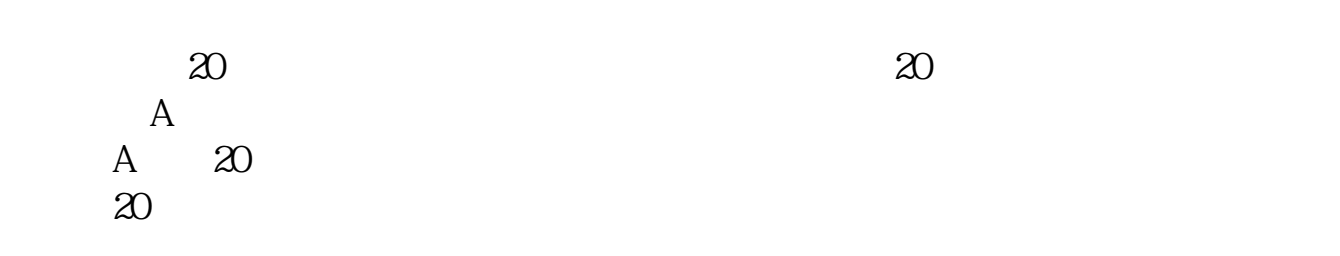

**20** 

## **怎么样才能多开一个股票散户账户? gupiaozhishiba.com**

 $1.$ 

 $2.$ 

 $4\,$ 

 $\sim\,$   $\sim$ 

 $3.$ 

 $5000$ 

## **怎么样才能多开一个股票散户账户? gupiaozhishiba.com**

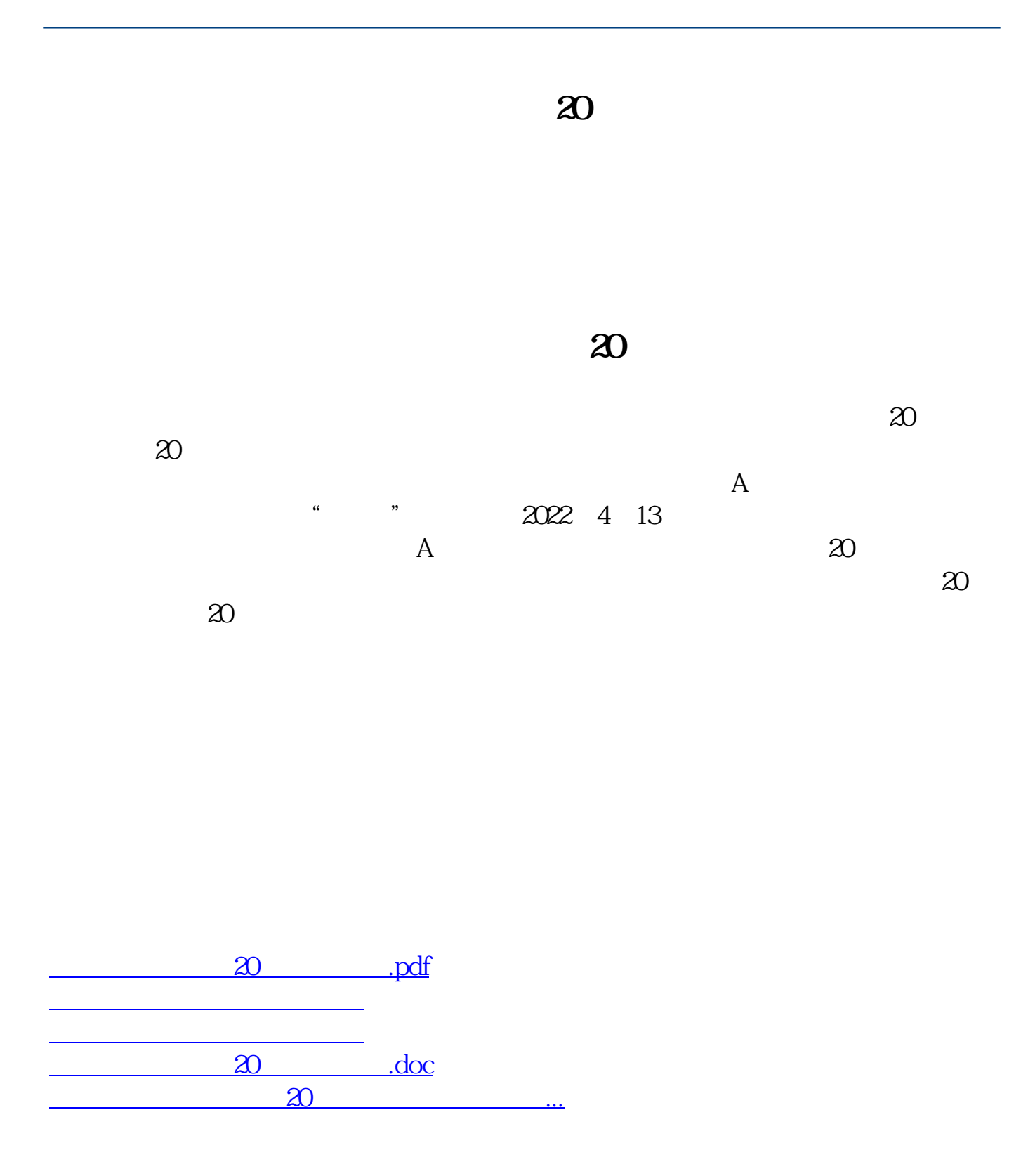

<https://www.gupiaozhishiba.com/read/42112055.html>